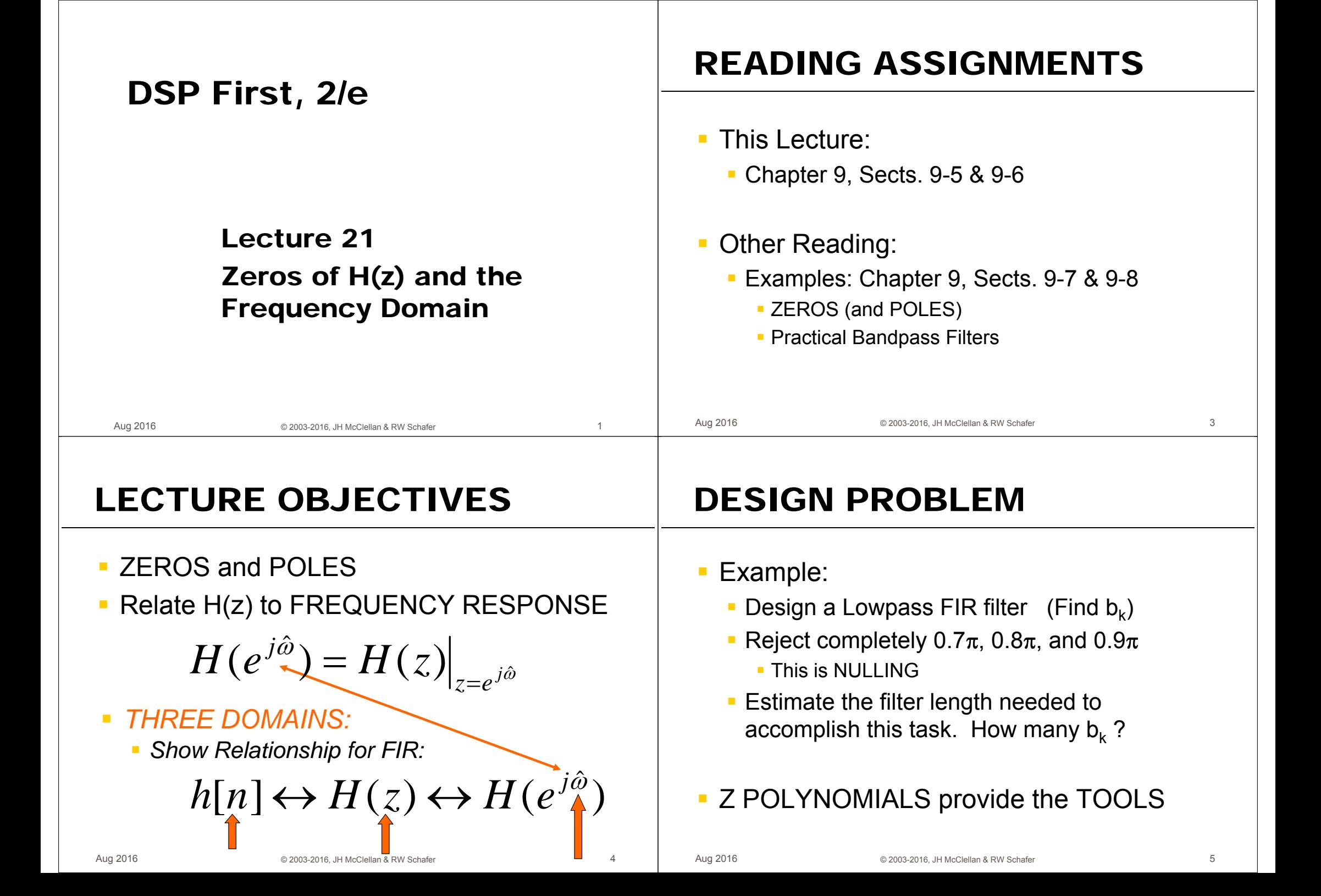

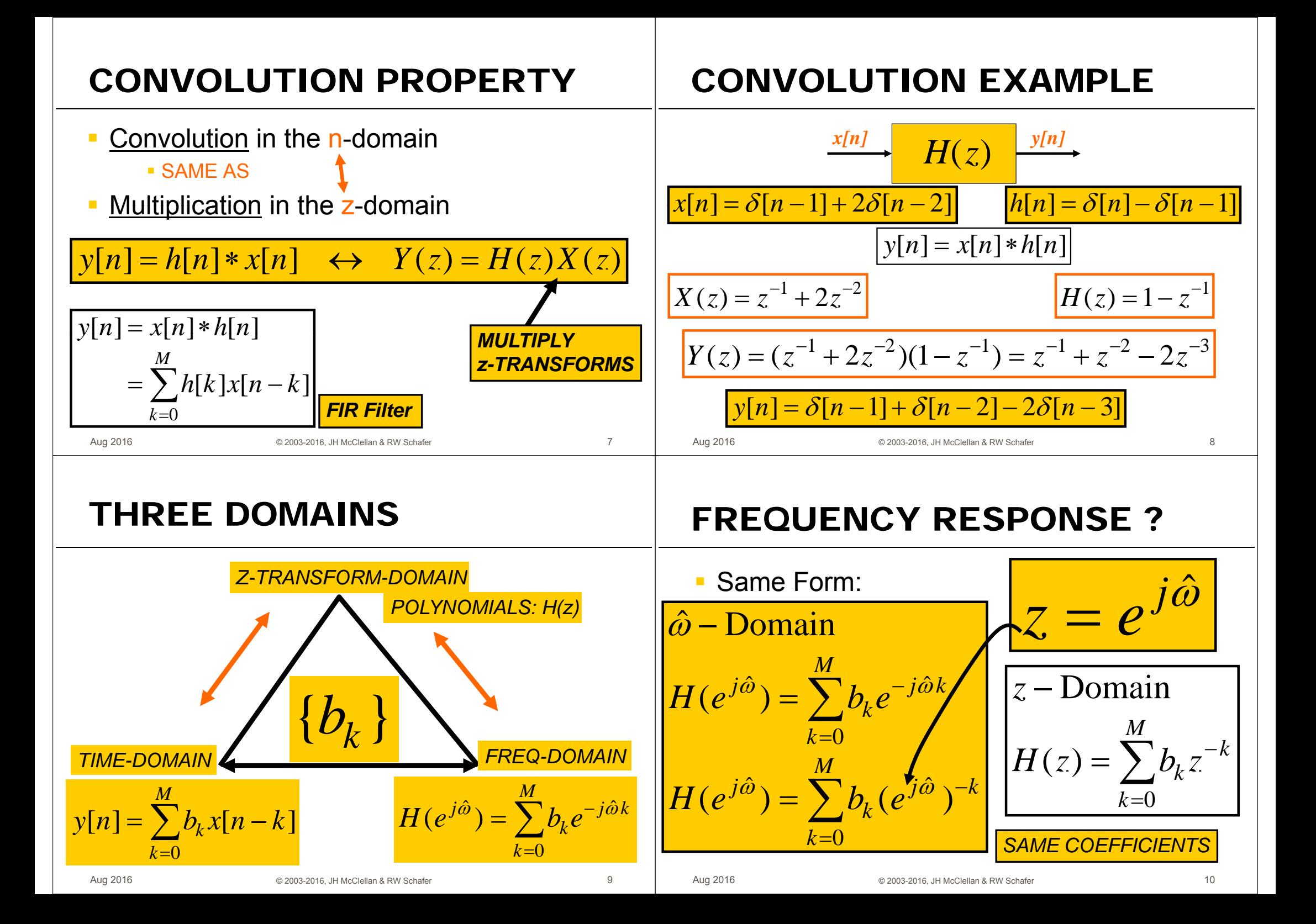

# H(z) as ANALYSIS TOOL

- H(z) is a COMPLEX-VALUED function of a COMPLEX VARIABLE 7
- Shape of H(z), and the Frequency Response, is dominated by zeros (H(z)=0) and poles (H(z)= $\infty$ )
- Can we use tools of POLYNOMIALS (e.g., roots and factoring) to make analysis easier?

© 2003-2016 JH McClellan & RW Schafe

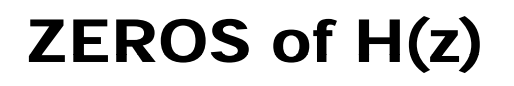

 $11$ 

13

Aug 2016

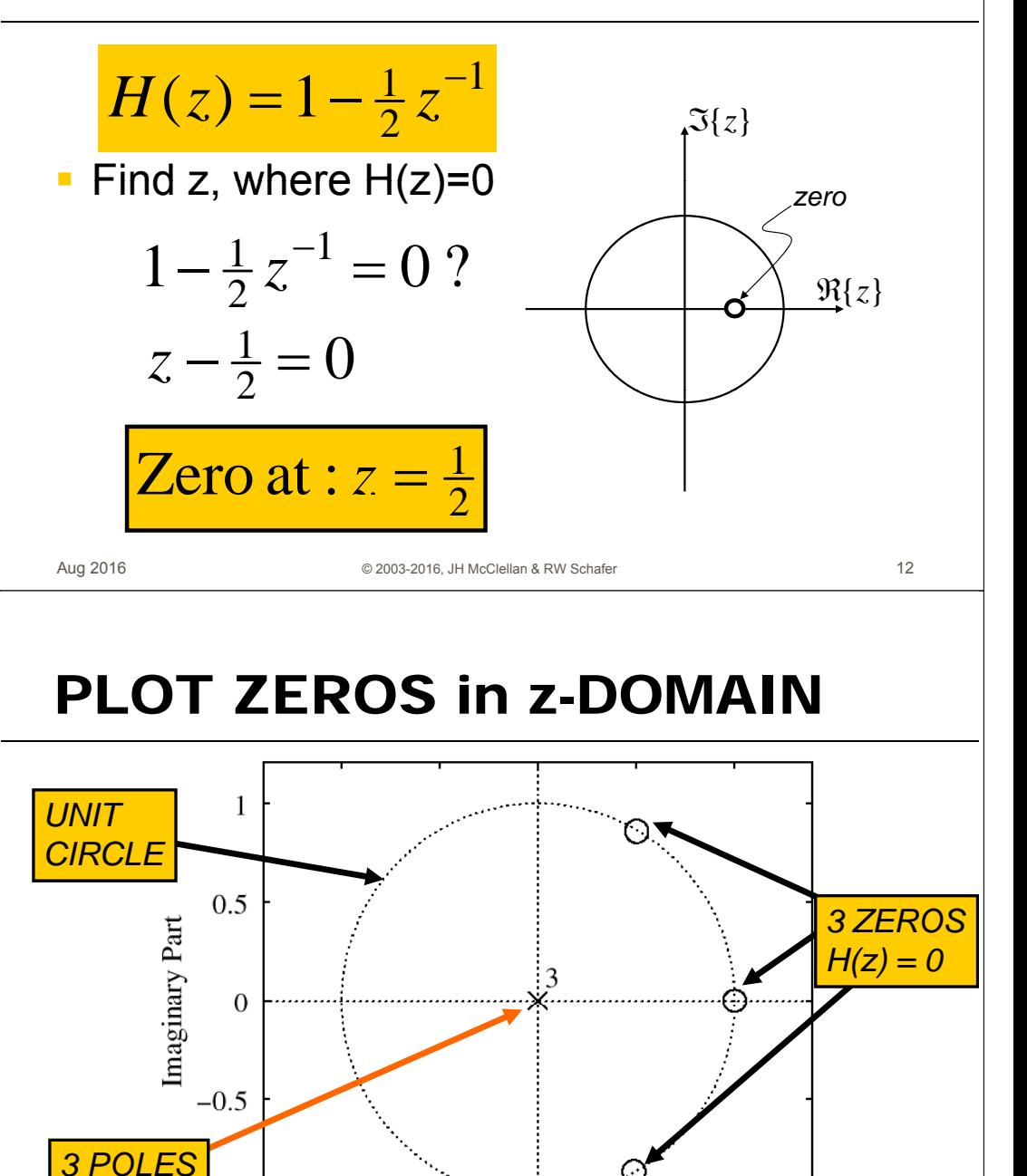

 $-0.5$ 

 $-1$ 

 $0.5$ 

 $\Omega$ 

**Real Part** 

# **ZEROS of H(z) – example 2**

Find z, where  $H(z)=0$  $\mathcal{L}_{\mathcal{A}}$ 

Aug 2016

Aug 2016

Interesting when z is ON the unit circle.

$$
H(z) = 1 - 2z^{-1} + 2z^{-2} - z^{-3}
$$
  

$$
H(z) = (1 - z^{-1})(1 - z^{-1} + z^{-2})
$$

$$
\text{Roots}: z = 1\left(\frac{1}{2} \pm j\frac{\sqrt{3}}{2}\right) \qquad e^{\pm j\pi/3}
$$

**Recall: Roots occur in Conjugate pairs when coefficients are real** 

#### © 2003-2016 JH McClellan & RW Schafer

#### POLES of H(z)

#### **FREQUENCY RESPONSE?** • Same Form: Find z, where  $H(z) \rightarrow \infty$  $z = e^{j\omega}$  $\hat{\omega}$  – Domain • FIR only has poles at z=0  $H(z) = 1 - 2z^{-1} + 2z^{-2} - z^{-3}$  $H(e^{j\hat{\omega}}) = \sum_{k=0}^{M} b_k e^{-j\hat{\omega}k}$  $z$  – Domain  $H(z) = \frac{z^3 - 2z^2 + 2z - 1}{3}$  $H(e^{j\hat{\omega}}) = \sum_{k=0}^{N-1} b_k (e^{j\hat{\omega}})^{-k}$  $H(z) = \sum b_k z^{-k}$ Three Poles at :  $z = 0$ **SAME COEFFICIENTS**  $15$ Aug 2016 16 Aug 2016 © 2003-2016, JH McClellan & RW Schafe © 2003-2016 JH McClellan & RW Schafe **FREQ RESPONSE from**  $H(e^{j\hat{\omega}}) = H(z)\Big|_{z=0}$ **System Function** • Relate H(z) to FREQUENCY RESPONSE  $\sqrt{S\{z\}}$  $\hat{\omega} = \frac{\pi}{2}$  $z=e^{j\hat{\omega}}$  $H(e^{j\hat{\omega}}) = H(z)\Big|_{z=e^{j\hat{\omega}}}$ **ANGLE is FREQUENCY** EVALUATE H(z) on the **UNIT CIRCLE**  $\hat{\omega}$ • ANGLE is same as FREQUENCY  $\hat{\omega} = \pm \pi$  $\hat{\omega} = 0$  $\Re\{z\}$  $z = e^{j\hat{\omega}}$  (as  $\hat{\omega}$  varies) defines a CIRCLE, radius  $=$  1  $\hat{\omega} = -$ 17 Aug 2016 18 Aug 2016 © 2003-2016 JH McClellan & RW Schafe

#### **Evaluate H(z) on Unit Circle**

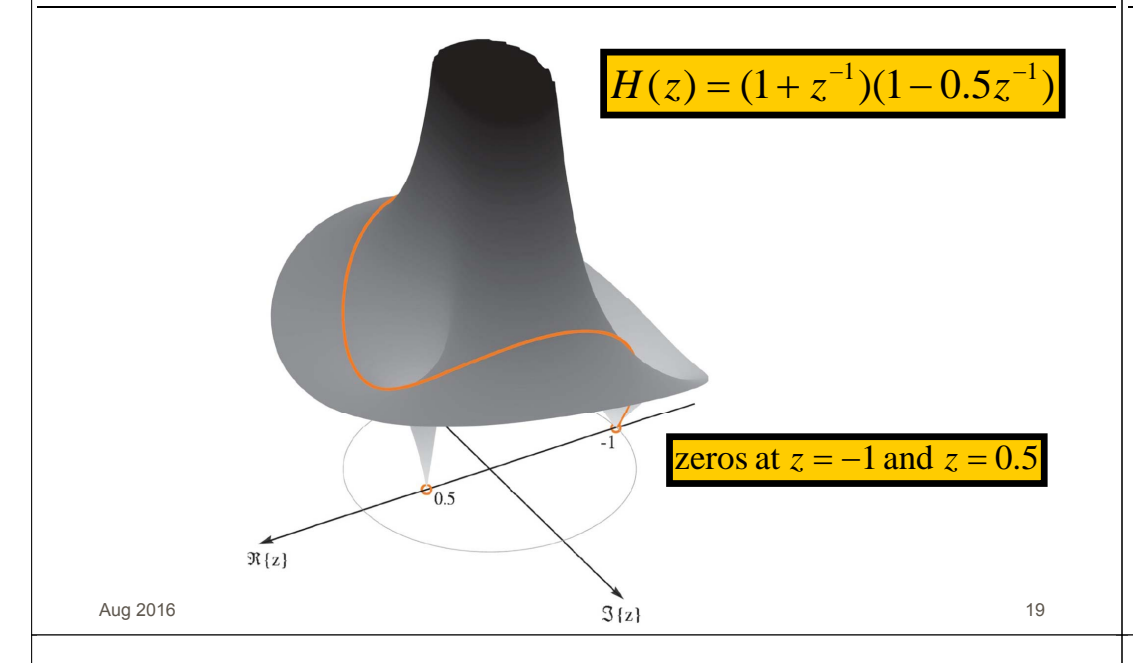

#### **3 DOMAINS MOVIE: FIR**

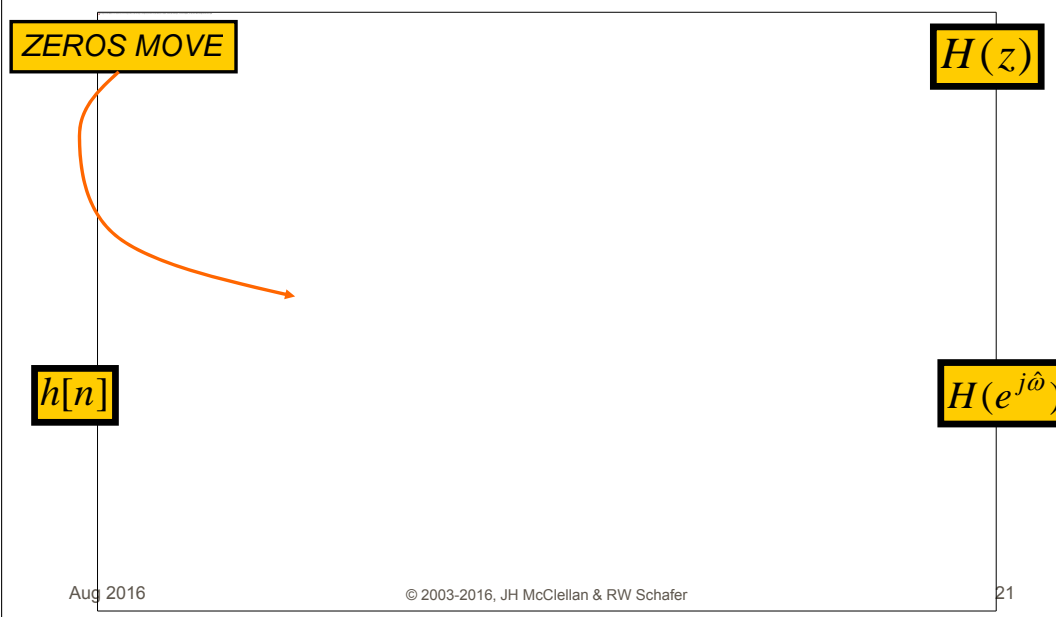

#### **FIR Frequency Response**

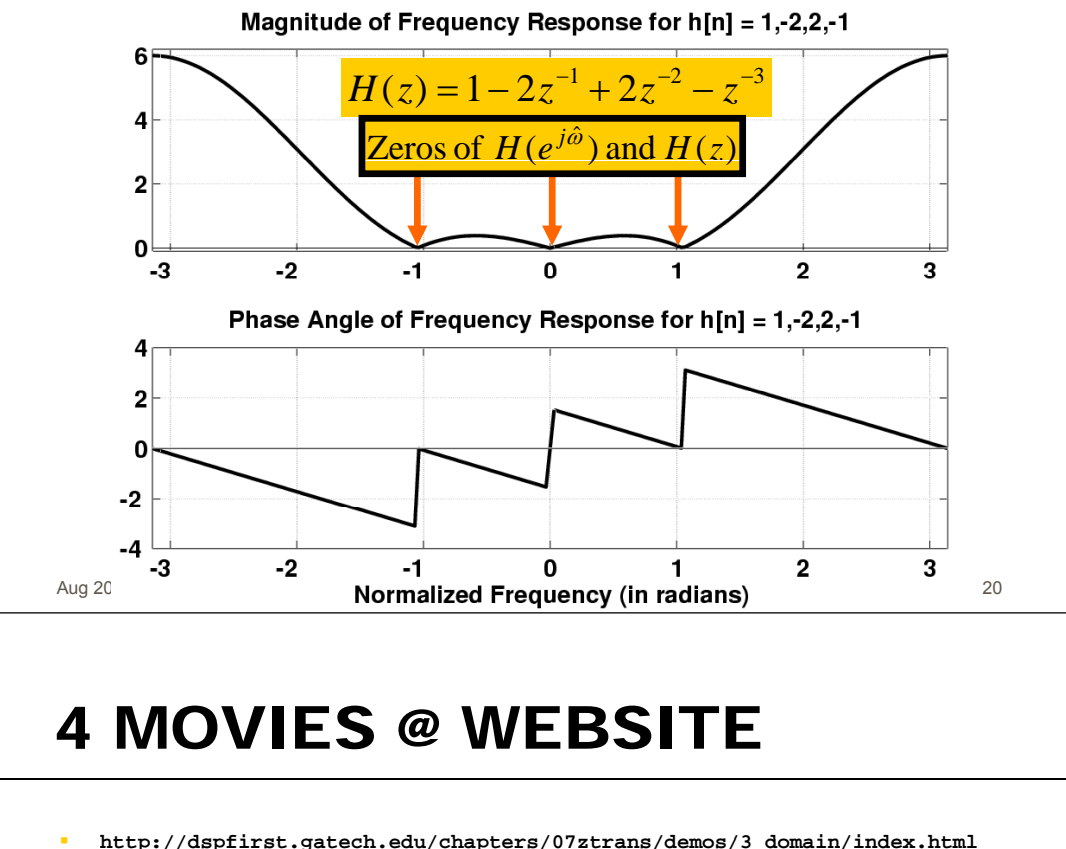

- 3 DOMAINS MOVIES: FIR Filters
	- Two zeros moving around UC and inside
	- Three zeros; one held fixed at  $z=-1$
	- Ten zeros; 9 equally spaced around UC; one moving
	- Ten zeros; 8 equally spaced around UC; two moving

## **NULLING PROPERTY of H(z)**

#### • When  $H(z)=0$  on the unit circle.

• Find inputs xinl that give zero output

 $H(z) = 1 - 2z^{-1} + 2z^{-2} - z^{-3}$ 

 $H(z)$ 

 $x[n]$ 

Aug 2016

$$
H(e^{j\hat{\omega}}) = 1 - 2e^{-j\hat{\omega}} + 2e^{-j2\hat{\omega}} - e^{-j3\hat{\omega}}
$$

 $x[n] = e^{j(\pi/3)n}$  $y[n] = H(e^{j(\pi/3)}) \cdot e^{j(\pi/3)n}$ © 2003-2016, JH McClellan & RW Schafer

 $y[n]$ 

 $H(e^{j\pi/3}) = ?$ 

23

#### **FIR Frequency Response**

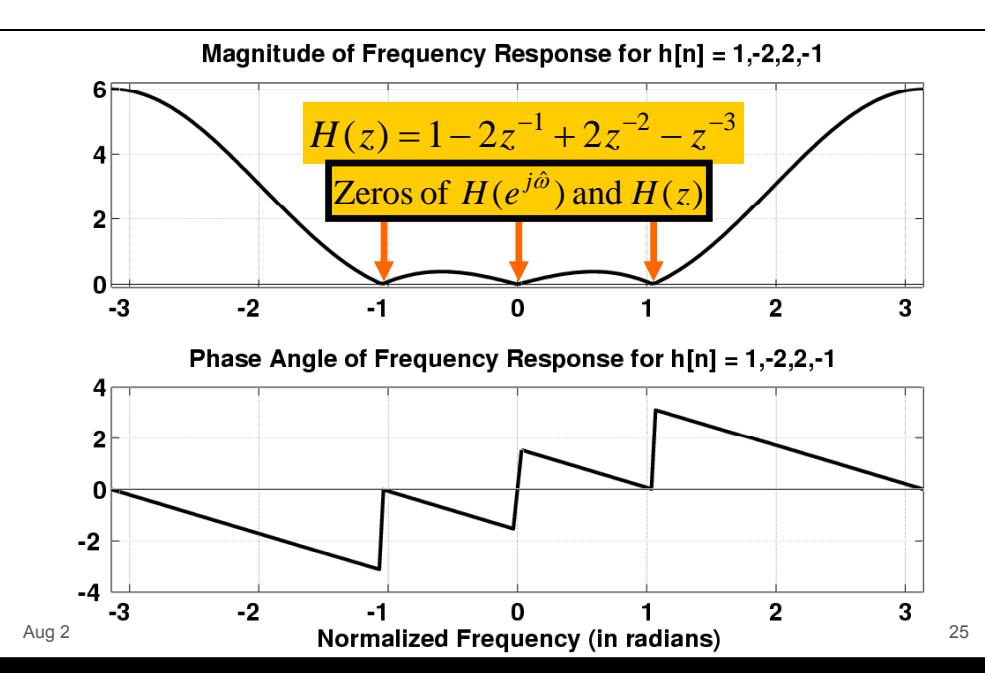

## **NULLING PROPERTY of H(z)**

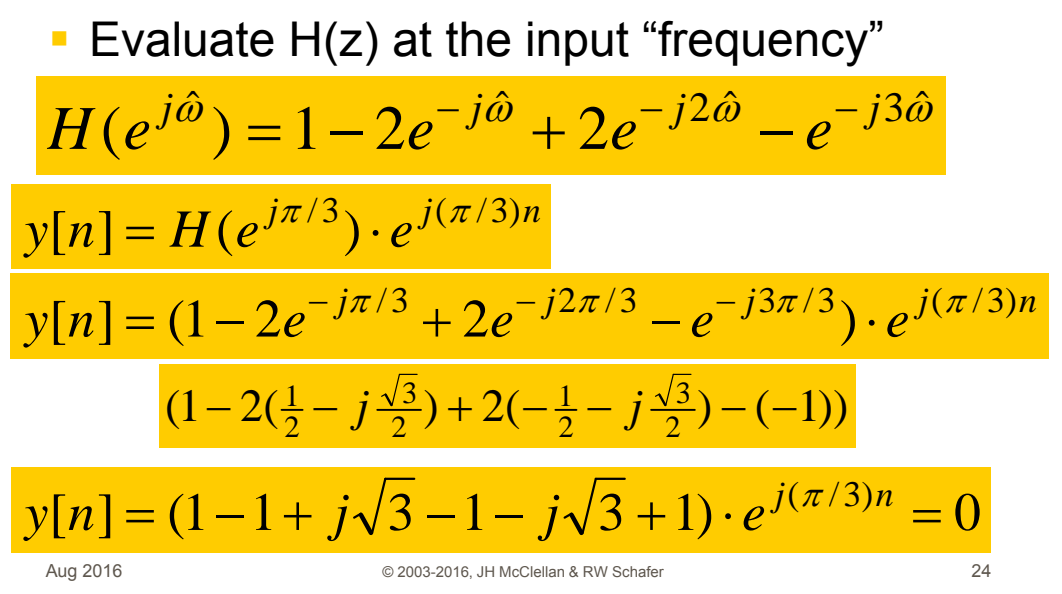

### **DESIGN PROBLEM**

- **Example:** 
	- **-** Design a Lowpass FIR filter (Find  $b_k$ )
	- Reject completely 0.7 $\pi$ , 0.8 $\pi$ , and 0.9 $\pi$
	- **Estimate the filter length needed to** accomplish this task. How many  $b_k$  ?

#### ■ Z POLYNOMIALS provide the TOOLS

Aug 2016

### **NULLING FILTER DESIGN**

### **3 DOMAINS MOVIE: FIR**

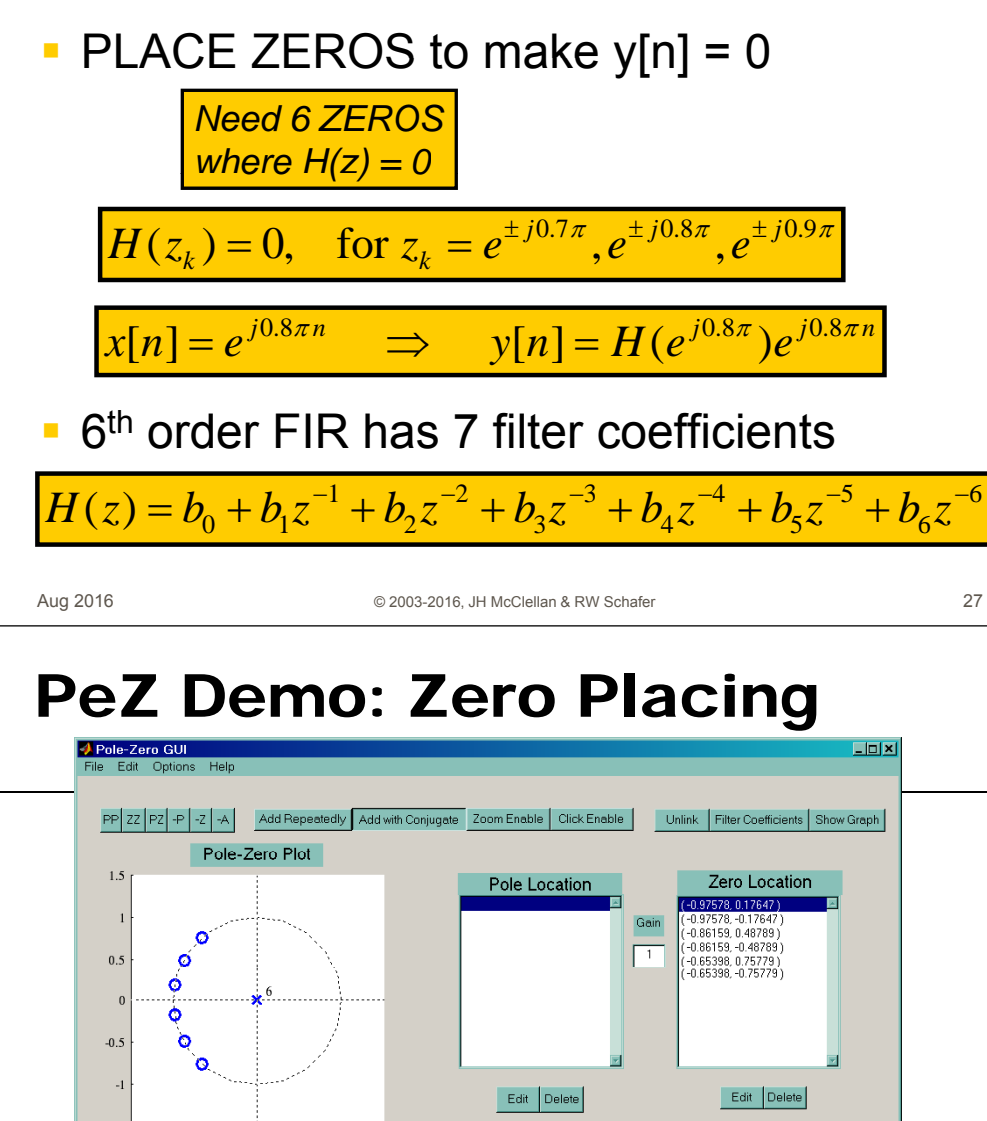

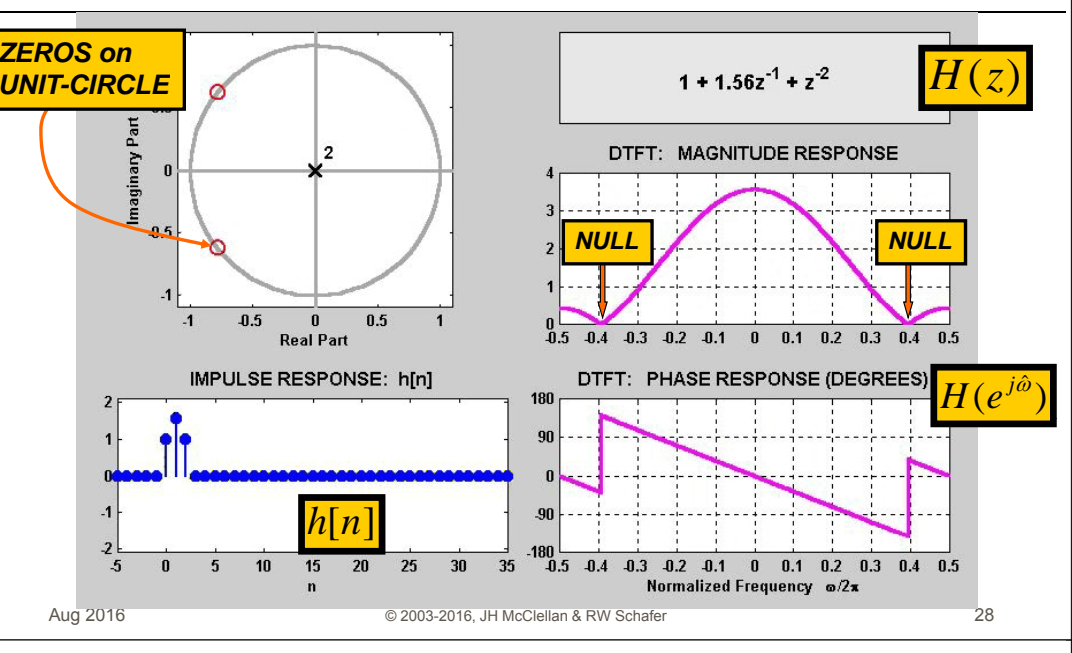

#### One zero, two zeros, ...

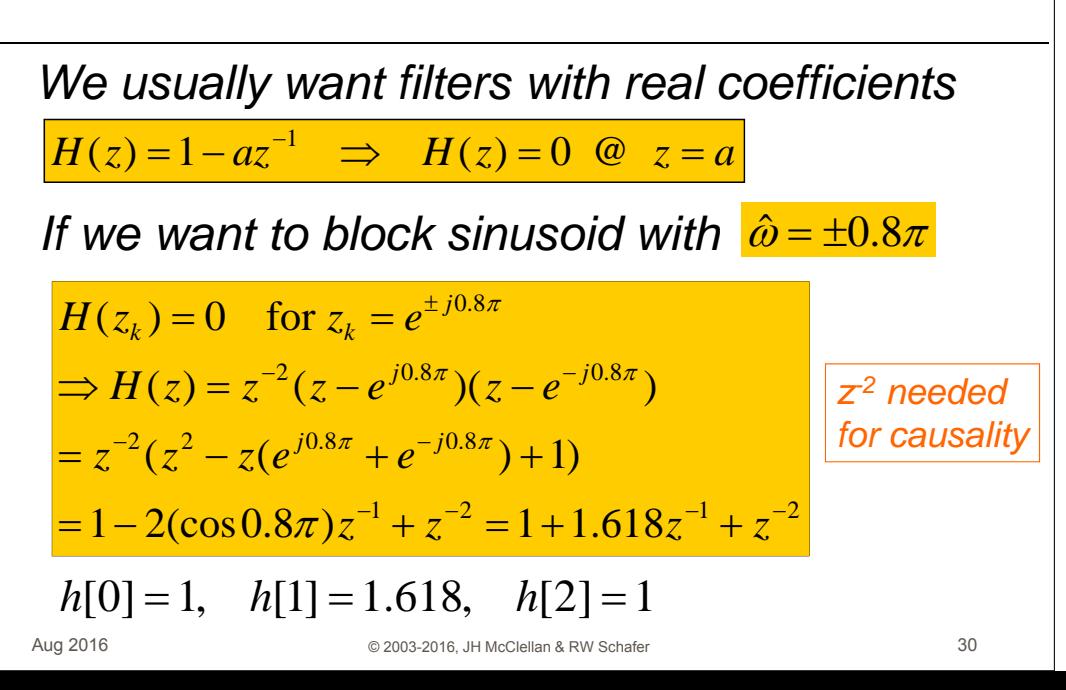

 $-1$   $-0.5$  0  $0.5$  $-1$ Magnitude Response Impulse Response

Aug

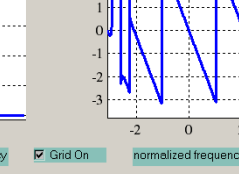

**Phase Response** 

29

#### **Block Multiple Frequencies**

Want to totally block:  $\hat{\omega}_1, \hat{\omega}_2, \cdots, \hat{\omega}_m$  $H(z)$  must have zeros at:  $z = e^{\pm j\hat{\omega}_1}, e^{\pm j\hat{\omega}_2}, \cdots, e^{\pm j\hat{\omega}_m}$ To block  $\hat{\omega} = 0$  or  $\pi$  must have zero at  $z = 1$  or -1 So, the general form becomes:

$$
H(z) = (1 - z^{-1})(1 + z^{-1}) \prod_{n=1}^{m} (1 - e^{j\hat{\omega}_n} z^{-1})(1 - e^{-j\hat{\omega}_n} z^{-1})
$$

to block DC to block  $f_{s}/2$ 

On the other hand: Not much control over other frequencies

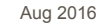

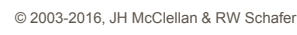

## L-pt RUNNING SUM H(z)

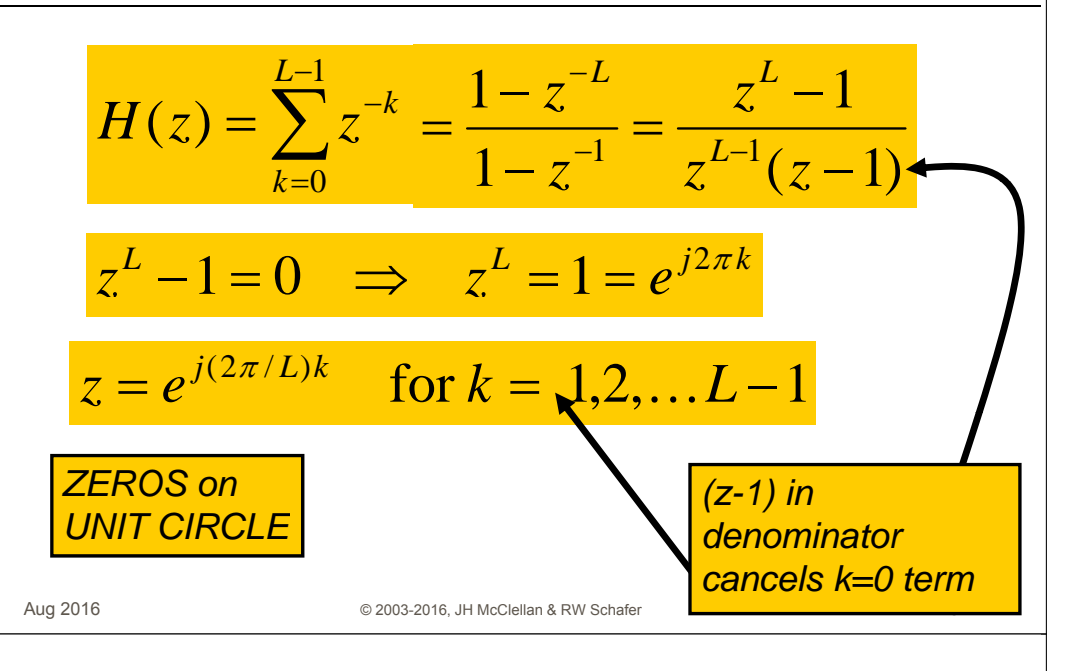

#### **FILTER DESIGN: CHANGE L**

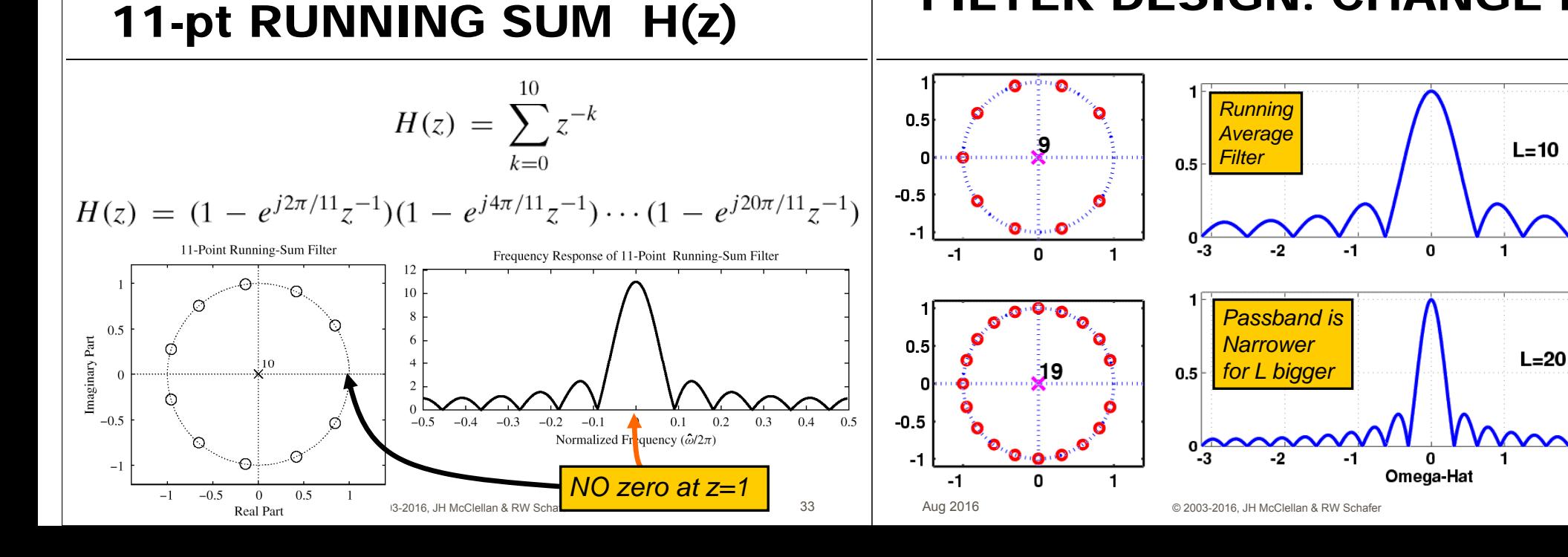

 $31$ 

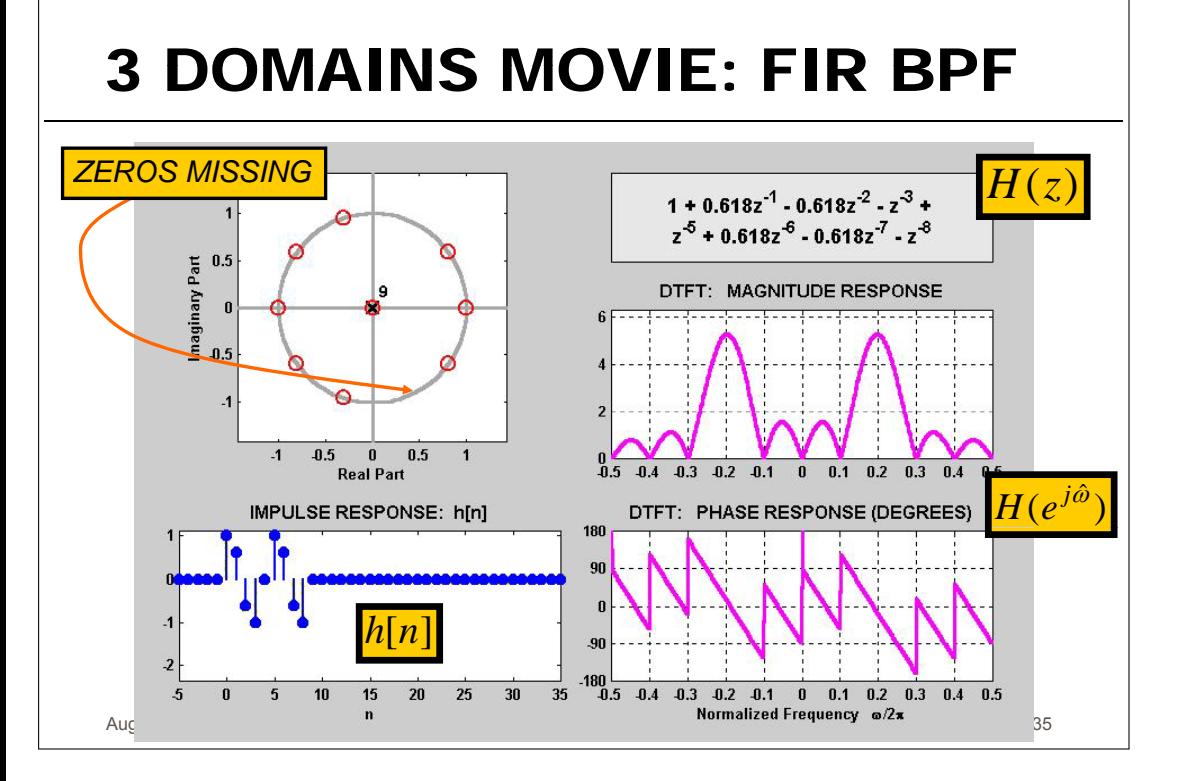